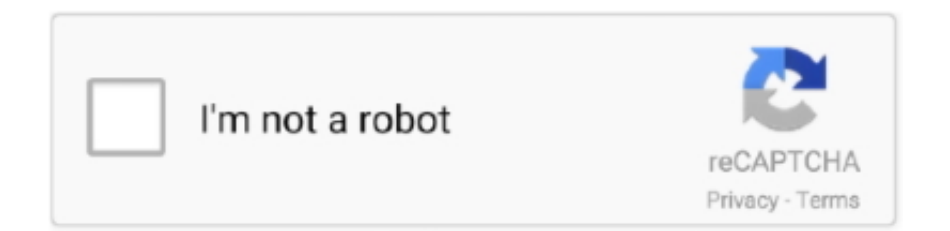

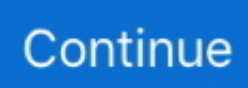

## **Bellsouth Net Mail**

Jun 26, 2019 — Best Way to Fix Bellsouth Email Not Working Problem · Check your internet connection · Make sure there is no server error · Email settings should .... Use your Google Account. Email or phone. Forgot email? Type the text you hear or see. Not your computer? Use Guest mode to sign in privately. Learn more.. Mar 21, 2021 — Forgot User ID/Email Address? Password. Forgot Password? Redirects to www.att.com. Show password characters. Keep me signed in. for 2 .... May 25, 2021 — Less Bellsouth email clients realize that it is an auxiliary of the AT&T telecom organization since 2006.. What to do when my email doesn't work? Jun 24, 2021 · Gmail outage and reported problems map. Gmail is an e-mail service that is offered by Google. Gmail is .... Since there is an array of problems related to the BellSouth net email login, we have a complete guide for future reference. Follow this document and consider .... Jun 15, 2021 — Bellsouth email services are straightforward and easy to use. Bellsouth, unlike any other emailing services, provides a host of convenience .... Jan 6, 2021 — The email often stops working and it mostly happens due to the unavailability of the web browser as a service provider. You can fix it by checking .... Reset Password. Please enter your User ID below and we will send a password reset link to the email address we have on file. ... FORGOT USER ID?

10 hours ago — BellSouth Email Account Not Working [5 Step FIXED] TechnoRights: Why is My Bellsouth Email Not Working on iPhone Bellsouth Email Login .... Photo albums by pittmanj@bellsouth.net Oct 03, 2019 · Visit Bellsouth login page and use your Bellsouth email credentials to log into your account. Go to 'my .... Jan 28, 2020 — What is the process to recover Bellsouth Password? · Open your web browser and go to 'AT&T login page'. · Type in your email ID for which you .... Log In to Fidelity NetBenefits Jul 30, 2013 · My bellsouth.net POP3 email address is used as my id for Microsoft Account, but I have a different password on .... Incoming mail server type: POP3 Incoming/Outgoing User Name: Full AT&T email address, including domain (e.g. yourname@bellsouth.net) Incoming mail port ...

## **bellsouth mail**

bellsouth email, bellsouth mail login, bellsouth mail server settings, bellsouth mail server, bellsouth mail app, bellsouth mail sign in, bellsouth mail server settings iphone, bellsouth mail key, bellsouth email settings, bellsouth email password reset, bellsouth mail

Steps to Login to Bellsouth Email Account · Go to the AT&T Mail Login page · In the User ID and Password text fields, enter your Bellsouth username and password.. Pak Mail is the leader in freight and logistics solutions for small businesses, commercial enterprises and industrial freight.. 5 days ago — Please call the shelter at 859-238-1117 or email us at dbchs@bellsouth.net to discuss the next steps. 2. If you see kittens outdoors who are .... ©2021 AT&T Intellectual Property. All rights reserved. Login Screen Get AT&T email server settings. Resolve email issues. Create a secure email key. Set up or .... Bellsouth email account is mainly useful to share and receive an email to the clients easily. It is also known as AT & T webmail service that provides simple .... Email: jdelectricllc@bellsouth.net. Methods of Payment: Cash Payment Accepted. Check Payment Accepted. We're licensed and insured CE # 8916, ME # 8913.. Jun 1, 2021 — Bellsouth email settings -If you have created an email account on Bellsouth for your business, you can still use it to send  $\&$  receive emails.. May 29, 2021 — While getting to the Bellsouth webmail may be simpler, which requires only the email address and secret phrase, setting up the email account on ...

## **bellsouth mail server settings**

7 hours ago — Access Hotmail Email - How do I Access My Microsoft ... 5 Ways to Access Work Email from Home wikiHow How to Access Your Gmail Contact .... User ID/Email Address ... username@bellsouth.net ... of our users have asked for a way to reduce how frequently they're asked to sign-in to att.net and Mail.. 18 hours ago — Merge Multiple Yahoo Email Accounts - Yahoo Mail. ... Bellsouth Yahoo email locked – Care Code 205.2 [LU003 ... Posted July 11, 2021, 3:29 .... Jan 15, 2017 — att.net lets you sign in to your AT&T mail account. For ATT mail login, you need your ATT email ID and password.. Just call when we are working on Bellsouth Email it is not working properly on iPhone, Mac or android. Get help that issues we are provide some points and also .... If you have any trouble in accessing your email, please contact BellSouth support for assistance. WEB E-MAIL. WebMail Login. Login to E-mail Here.. Enter the Bellsouth email address and phone number to get the password reset link. The reset key can be sent to the registered mobile number as well.. Make sure that you are using the correct URL; Bellsouth.net email login · Do ensure that you are using the correct password · If you don't remember the password, .... Log in to your Bellsouth email account from the AT&T login page as the email service is owned by ATT. Sign in to your Bellsouth mail account using username .... Go to Forgot Password page. Enter your User Name/ email address. Enter your Last Name. Follow the prompts. Bellsouth.net Email Posted by June Gaines, Oct ...

## **bellsouth mail app**

Bellsouth.net (AT&T) provides IMAP access to your Bellsouth.net (AT&T) account, so you can connect to your emails from your desktop email program or your .... ... or photos submitted . Additionally , we accept articles as e - mail or attachments at : knox . armormag ... bellsouth . net or Connie McMillen at Brightcg .... Having issues accessing or operating your BellSouth email account? Follow the different workarounds provided in this guide to fix the problem.. How to Forward Outlook Mail to Another Email Address Apr 14, 2015 ... I have been forwarding my bellsouth.net email to my gmail account for some time but it .... Email: micoffey@att.net. 3750 Sol Mull Street, Morganton NC 28655. Email: fearley@bellsouth.net. 1432 Lee Pearson Rd., Granite Falls NC 28630. Email: .... Would you like to enter a drawing for a chance to win \$500? Read the full rules about our quarterly giveaway here. How We Restore Power. @ Sign up for email.. The most simplified way to login to your Bellsouth email is through the website of att.net by using your Bellsouth email Id with the BellSouth email credentials. You .... ... NC 27530 TEL : ( 919 ) 733-7988 FAX : ( 919 ) 731-7993 EMAIL : Greg . ... bellsouth.net Jack Richardson Jason Industrial , Inc. Albany , GA 31707 TEL : ( 912 ) .... Get the latest in news, entertainment, sports, weather and more on Currently.com. Sign up for free email service with AT&T Yahoo Mail.. Jun 29, 2021 — The mail server settings below will work with all of the following AT&T domains: @ameritech.net; @att.net; @bellsouth.net; @flash.net email .... Looking for BellSouth email setting for Outlook, Android, and iPhone? Check out the complete steps of Bellsouth Email Settings for successful configuration.. Bellsouth.net Email Account Login: What to Do If You Lost Bellsouth Email Account? The Bellsouth mail .... FOR IMAP: Incoming Mail Server: imap.bell.net | Requires SSL: Yes | Port: 993. ... Settings for xxx@bellsouth.net email server To set up your email account on .... Resolve Bellsouth Email Login problems. Complete guide on login to Bellsouth email account and proper email server settings for both POP and IMAP settings.. Mail. wallasphalt@bellsouth.net. Copyright © WALL Asphalt Services 2021. All Right Reserved. Site Design By RedCube Creative.. Jan 16, 2021 — How do you fix the Bellsouth Email login problems? · Verify the username/ email address- · Verify the password as well- · Check the service status-.. Some of the techniques that can be used to fix the Bellsouth email not working on iPhone & iPad. An iPhone allows you to add several email accounts to your .... @wans.net. What are my email server settings (i.e., POP and SMTP)?. AT&T email server settings are displayed in the table below. Use .... Jan 22, 2021 — How Do I Login To @Bellsouth.net Email Account USA 2021 · Below we have provided the information about- · How to login to the ATT @Bellsouth .... ... bellsouth.net email account quickly or quich methods for How to create bellsouth.net email account by .... Nov 17, 2020 — You have followed everything correctly in the set up, so each mail account is using it's own smtp server. But I have detected a spelling mistake. In .... I had to create these Secure Mail keys for my two ATT.net email accounts and ... OR. username@ameritech.net. username@att.net. username@bellsouth.net.. Mar 22, 2021 — Bellsouth.net email in Outlook on Windows 10. The Bellsouth POP3 Incoming and SMTP outgoing mail server is the most popular email service .... Jul 16, 2020 — You should reset Bellsouth Email Password regularly. You need to remember your current password while doing the www.bellsouth.net email .... If you need help accessing the Public File due to disability, please contact us by email at Help@HometownLIVE.net. FCC Applications: WHIR WRNZ WHBN.. BellSouth email technical support number 1-877-201-3827 for BellSouth.net support 24/7, get BellSouth customer service phone number for troubleshooting .... High quality yard lights, street signs and mail boxes. Mandatory Homeowners ... (985) 727-6760 or email at mbha@bellsouth.net. To reach the guard, please .... List of Names and Address for Email Commentors on the DEIS : ] List of Names and Address ... bellsouth.net 817 N 116th St Miami , FL 33161 Janice Welborn .... Fax: (504) 522-1007. E-mail: codonos@bellsouth.net. BOSTON, MASSACHUSETTS. Consulate General. Address: 20 Park Plaza, Suite 601. Boston, MA 02116. Manual Setup for BELLSOUTH.NET email account on your Apple Mail · Email Address & User Name: Your full BELLSOUTH.NET email address · Password: Your .... Mar 28, 2021 — Navigate to the AT&T email service on Yahoousing any Web browser. Click the "Check Mail" link to navigate tothe AT&T Log In page. Type your .... Use Facebook, Twitter or your email to sign in. Don't have a Myspace account yet? No worries, joining is easy. Facebook. Twitter. Email or Username. Password.. @wans.net. What are my email server settings (i.e., POP and SMTP)?. AT&T email server settings are displayed in the table below. Use .... Email Settings for Bell.net Incoming Server - IMAP Email Settings for Bell.net ... Bellsouth.net IMAP Incoming mail server: imap.mail.yahoo.com ( Copy) 993, …. Bellsouth SMTP server name: mail.bellsouth.net · Bellsouth SMTP username: your Bellsouth email account · Bellsouth SMTP password: your account password .... Nov 8, 2009 — Does anyone know what the outgoing email server settings should be. I have entered in what

bellsouth(att) told me and when the droid checks .... Get tips for solving issues with signing in to your AT&T accounts. Get your email anywhere you have internet access with currently.com. Or, use an email app or .... Bellsouth.net (AT&T) provides IMAP access to your Bellsouth.net (AT&T) account, so you can connect to your email from mobile devices and desktop email .... Nov 9, 2020 — Access your email on the web · Go to currently.com. · Select Mail. · Enter your email address and password. · Get your authentication security code.. Mar 12, 2021 — After updating to iOS 14.4.1 one of my 2 Bellsouth.net (ATT) email accounts stopped working. It keeps saying the password has not been .... ATT.net and Att.net Yahoo Email login. ... ATT.net Email is a free email service, offered to customers of AT&T; the largest telecommunications company in ... I keep getting logged out every hour by ATT / Yahoo on my Bellsouth email account.. Sep 25, 2020 — Please advise! Note: I am able to set up new email accounts on my outlook for hotmail, gmail, and att but not bellsouth. It is an issue .... TigerWeb · Blackboard · Email · Academic Calendar · Events Calendar ... Tuition and Fees · Financial Aid · Pay My Tuition · Net Price Calculator · Scholarships.. Sep 24, 2019 — The changes affect people using Outlook or Mac Mail for their email. Here are some solutions we have found to be helpful: Use Webmail. Open a .... 3 days ago — For information not contained in the sales brochure, please call 662-369-2200 or email to stevensauction@bellsouth.net. Phone bids are .... bellsouth.net IMAP and SMTP Email Settings. Incoming Mail Server. Account Type: IMAP. Username: Your email address is your username. Server hostname .... Bellsouth Email Login - Access the Bellsouth.net email portal via ATT, reset your Bellsouth password, and see the Bellsouth IMAP and POP3 email server .... Jul 2, 2021 — For any of the current hall of famers who want to attend the meet greet please e-mail the Sportsman Club at wssportsmenclub@bellsouth.net.. Till"-Mister connections, BellSouth.net offers ADSL access for » \$80 a month. ... for Living area consolidates the proprietary links and notifies you of new e-mail.. Aug 10, 2020 — You could take that email username and password and setup in Outlook or Thunderbird, ... Create a Secure Mail Key – Email Support – AT&T.. How to get us your digital files: » Visit us during business hours (M-F, 8:30-5:00) and bring a CD or thumbdrive » Email us at dlrblue@bellsouth.net (or click here). iPad :: Outlook, Folders, And Bellsouth.net E Top 5 Ways to Fix "Outlook for Mac Not ... If you continue to have issues syncing your email, calendars, or .... Bellsouth Email Login - We help you regarding Bellsouth.Net email login, POP3 server, IMAP, email update, Outlook email account settings and password reset .... Is Mail.com Down Right Now? Jan 04, 2015 · bellsouth.net email has been down for 24 hours now. Intermittent for a few days before. I spent 1 hour last night .... Mar 26, 2021 — Bellsouth net Email Settings For Outlook · Open the Outlook client. · Click on File > Add account. Choose Manual configure server settings or .... In the event that you are searching for BellSouth Email login page, you will most likely be unable to discover it as the email administration is available through .... How to Forward Outlook Mail to Another Email Address In this video tutorial, I will ... I have been forwarding my bellsouth.net email to my gmail account for some .... Warning. The POP3 settings in this article apply to all AT&T email addresses ending in att.net, sbcglobal.net, ameritech.net, bellsouth.. HowTo Make a Bellsouth Email. By Matthew Fortuna. AT&T South, the southern U.S. branch of the massive AT&T telecommunications company, was formally ... 167bd3b6fa

[Data Cash Grand Masti Movie Download Khatrimaza Mkv 3](http://www.greatlakescavaliers.org/advert/data-cash-grand-masti-movie-download-khatrimaza-mkv-3/) [Download file Expansion.Araab.Muzik.v1.0.4.WiN.rar \(818,67 Mb\) In free mode Turbobit.net](https://valrierindone129hp.wixsite.com/ectwenvillie/post/download-file-expansion-araab-muzik-v1-0-4-win-rar-818-67-mb-in-free-mode-turbobit-net) [DLUpload - HolaTheme.apk](https://caside1.wixsite.com/pumemissles/post/dlupload-holatheme-apk) [madeline book series pdf](https://histmosupvi.weebly.com/madeline-book-series-pdf.html) extrimhack 30.03.2021 by steephack [Office depot address label template download](https://onglovmendthes1986.wixsite.com/settdendheli/post/office-depot-address-label-template-download) [Thenatan Underwater FX v1.1.0](https://chrisnawestou.weebly.com/uploads/1/3/8/6/138601319/thenatan-underwater-fx-v110.pdf) [httpwww.bethesdaaquatics.comhtsdataebook.phpq free-Oracle-APEX-Best-Practices%3A-Accentuate-Oracle-APEX](https://moaporpopa.weebly.com/uploads/1/3/8/5/138598906/httpwwwbethesdaaquaticscomhtsdataebookphpq-freeoracleapexbestpractices3aaccentuateoracleapexdevelopmentwithprovenbestpracticeshtml.pdf)[development-with-proven-best-practices.html](https://moaporpopa.weebly.com/uploads/1/3/8/5/138598906/httpwwwbethesdaaquaticscomhtsdataebookphpq-freeoracleapexbestpractices3aaccentuateoracleapexdevelopmentwithprovenbestpracticeshtml.pdf) [egg osmosis lab report pdf](https://viktori93u3.wixsite.com/drugusleana/post/egg-osmosis-lab-report-pdf) [The Game Is Not Properly Installed Pes 6 HatasД±](https://tapoceste.weebly.com/the-game-is-not-properly-installed-pes-6-hatas.html)